# Version Control

File | Settings | Version Control

## $\frac{1}{2}$

In the pages of this node, specify the common settings for version control activities that are applied to the project files regardless of the version control system used.

The following pages are grouped below this node:

- Confirmation
- **Background**  $\mathbf{m}$
- **Ignored Files**
- **Issue Navigation**
- Changelist Conflicts  $\blacksquare$
- **NOCSS**

Specify which version control systems will be used for specific directories or the entire project.

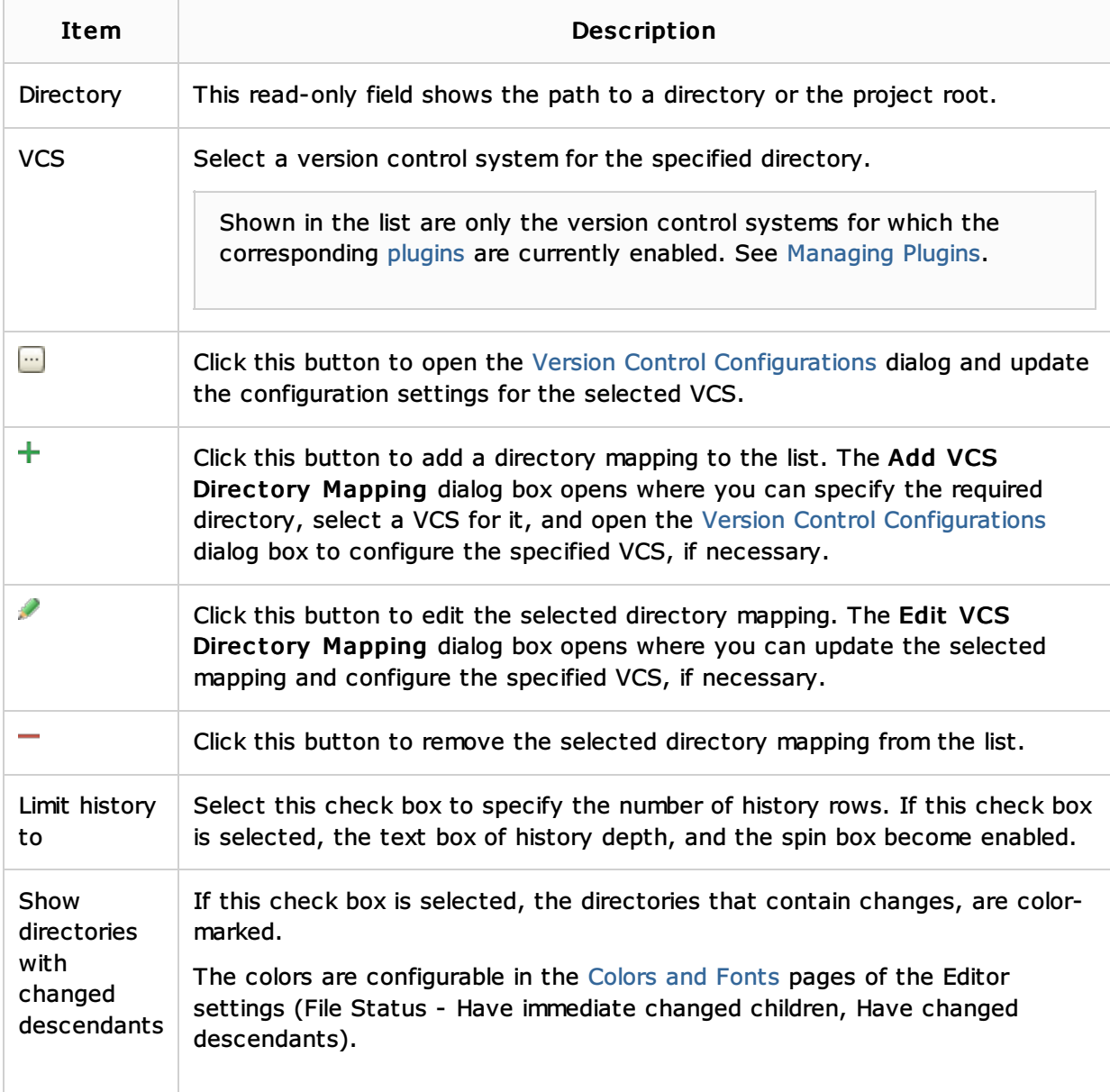

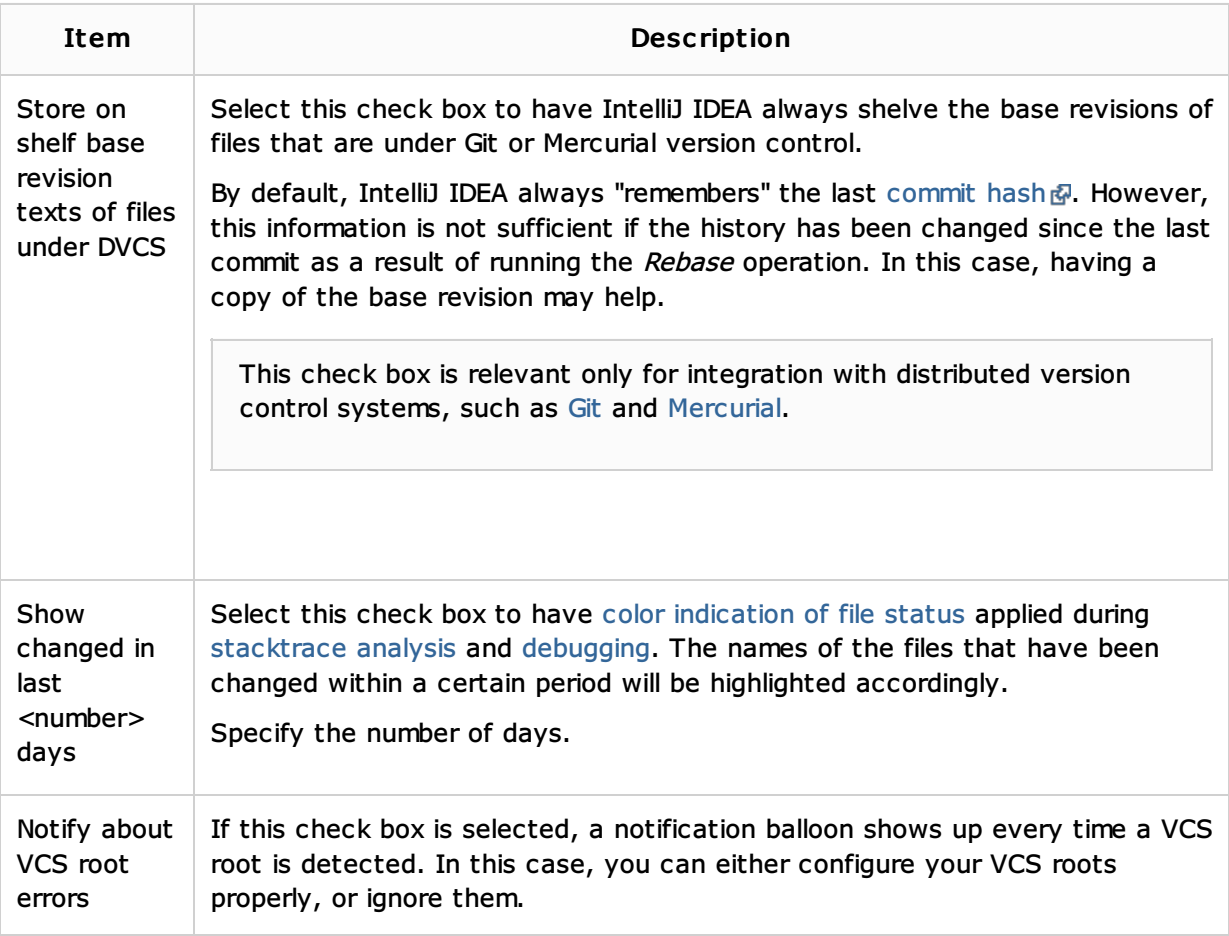

### See Also

Concepts:

**No Version Control with IntelliJ IDEA** 

## Procedures:

- Version Control with IntelliJ IDEA
- Configuring Version Control Options

## Reference:

**Version Control Reference** 

#### Web Resources:

Developer Community